No. of Printed Pages : 3 **IBNMI-009** 

## **BACHELOR OF ARTS IN 3D ANIMATION AND VISUAL EFFECTS**

## **Term-End Theory**

## **December, 2015**

## **BNMI-009 : FX**

 $\sum$  $\breve{\circ}$  $\bar{\Phi}$ 

*Time : 11/2 hours Maximum Marks : 30* 

*Note : Attempt all questions.* 

The following section has objective questions. Tick the right answer. Each question carries 1 mark.

1. Emitters generate moving or <u>equal</u> particles 1 as an animation plays.

- (a) static
- (b) stable
- (c) stationary
- **2.** The connection between the emitter and emitted *<sup>1</sup>* particle object is not a spatial relationship.
	- (a) True (b) False

3. Hardware rendering makes use of your 1 computer's graphic hardware, and is much **than software rendering.** 

(a) slower (b) better (c) faster

- **4.** For <u>examelence</u> particle types, you must set a 1 transparency attribute in the material that controls the particle objects color.
	- (a) vector render
	- (b) software render
	- (c) hardware render

**BNMI-009 1 P.T.O.** 

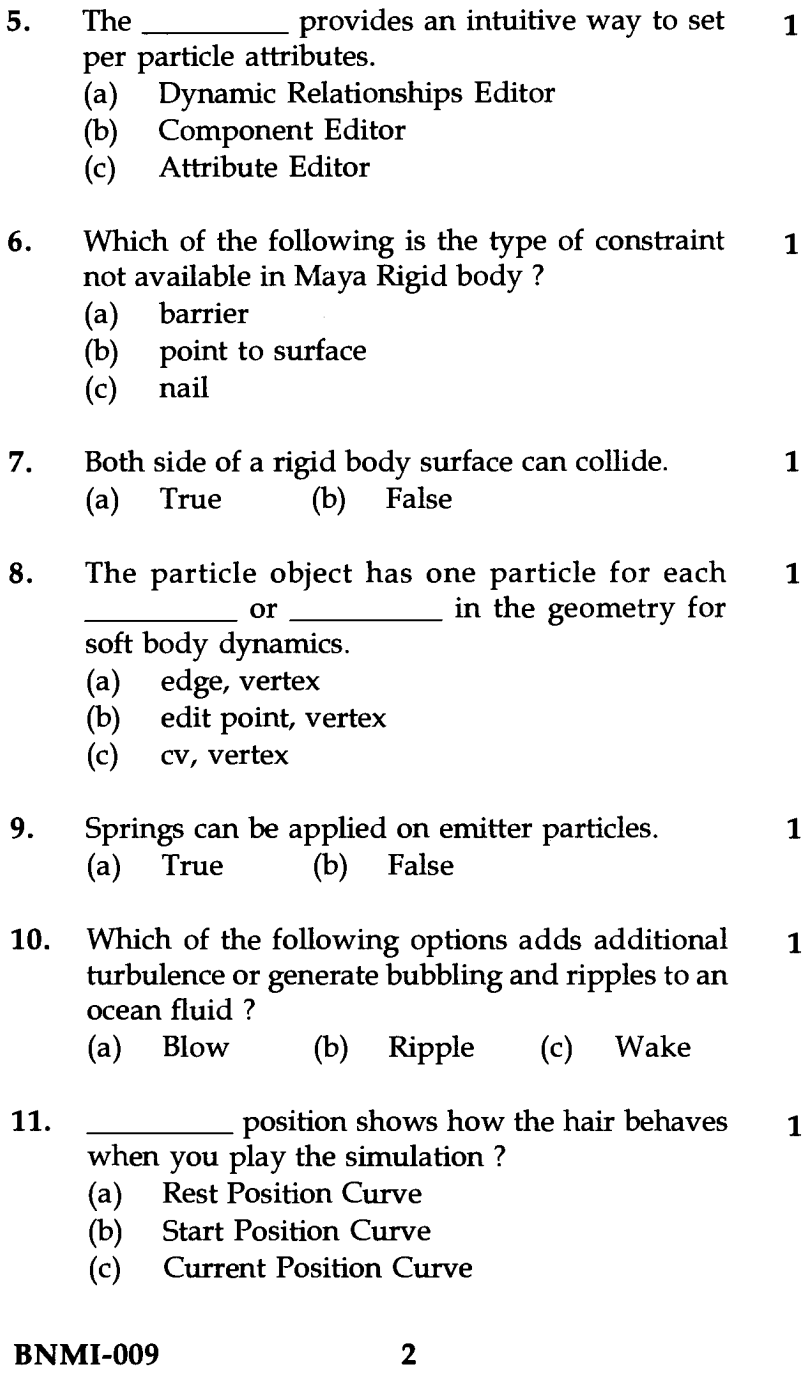

 $\bar{z}$ 

- **12. \_** n Particle style available in the 1 n Particle creation method ? (a) Streak (b) Balls (c) Bubble
- **13.** Which of the following is not the cache type 1 available in Maya Dynamics ?
	- (a) Memory Cache
	- (b) Virtual Cache
	- (c) Particle Disk Cache
- **14.** dynamic effect is readily available in **1**  Maya ?
	- (a) Fire (b) Fumes (c) Flame
- **15.** Use the Paint Hair Textures tool to paint maps 1 for
	- (a) Hair Length
	- (b) Baldness
	- (c) Transplant Hair

Answer the following questions in brief. Each question carries 5 marks.

- **16.** Explain in brief the following concept with use of 5 it to create any real world example. (Any two)
	- (a) Volume Emitter.
	- (b) Directional Emitter.
	- (c) Shape Instancing.
- **17.** Define the following Dynamic Fields available in **5**  Maya, with an example of each one. (Any two) (a) Gravity (b) Uniform (c) Air
- **18.** Define the concept of fluid dynamics available in 5 Maya. Explain with examples.